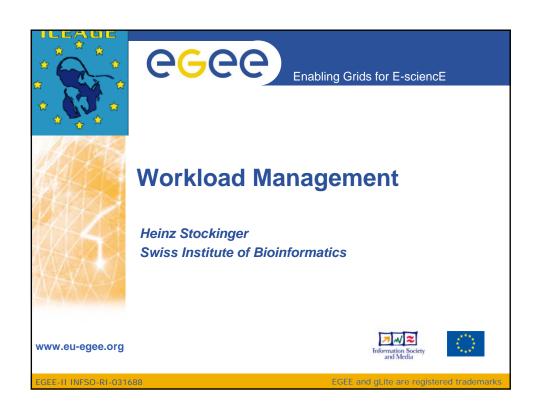

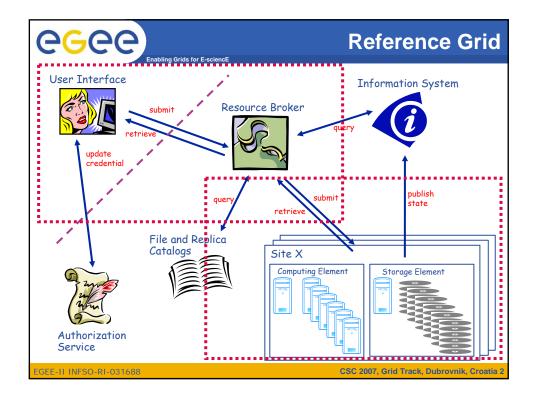

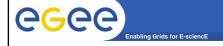

#### **Contents**

# **General concepts of Grid Workload Management Systems**

## **EGEE Workload Management System**

**Job Preparation** 

Architecture / Job submission and status monitoring

Matchmaking

Different job types

GEE-IL INFSO-RI-031688

CSC 2007 Grid Track Dubrovnik Croatia 3

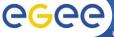

## **Workload Management - Definitions**

Enabling Grids for E-sciencE

- Resource Management includes the efficient usage of computing and storage resources
  - Processor time, memory, storage, network, etc.
- Here, mainly referred to as "workload management system" since it deals with the distribution of user executables to Grid resources
  - Do not put the load on one subsystem but distribute it
  - Manage the workload produced by end users
  - Workload management is partly referred to as "scheduling"
- From the user's point of view, workload management should be transparent
- Workload consists of user jobs
- A job can be any kind of executable that requires CPU or storage

EGEE-II INFSO-RI-031688

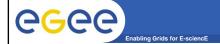

# **General concepts of Grid Workload Management System**

# **EGEE Workload Management Systems**

Job Preparation

Architecture / Job submission and status monitoring

Matchmaking

Different job types

EGEE-II INFSO-RI-031688

CSC 2007, Grid Track, Dubrovnik, Croatia 5

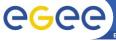

### **Grid Workload Management System**

Enabling Grids for E-science

- Scheduling consists of:
  - Resource Discovery/Brokering
    - Find suitable resources
  - Matchmaking
    - Assign a job to a resource that satisfies job requirements
  - Job execution
    - Execute the jobs and retrieve output
    - Deal with error management
- Need to interact with all major Grid services/components
  - Information System
  - Grid security
  - Computing Element
  - Storage Element
- Job execution requires to find the "right" Computing Element (computing resource)

EGEE-II INFSO-RI-031688

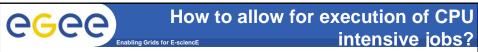

- Use parallel and distributed computing environments
  - Parallel machines
  - Clusters (set of workstations)
    - Sometimes also referred to as "farms" if they are loosely coupled
- Grid = set of clusters or parallel machines
- Main focus here on clusters/farms and high throughput computing
  - Rather than optimising the execution of a single program, allow for several user jobs that then efficiently use existing resources

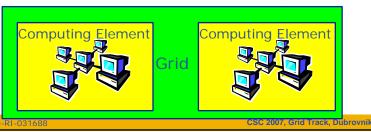

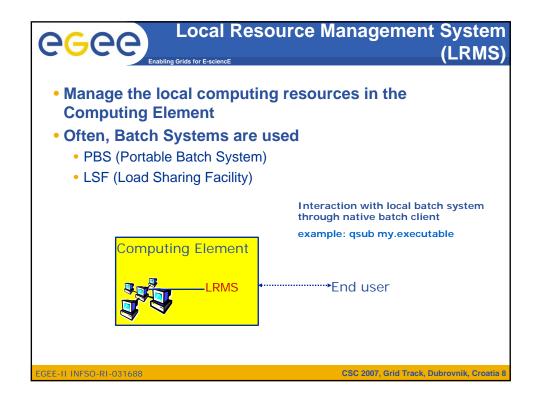

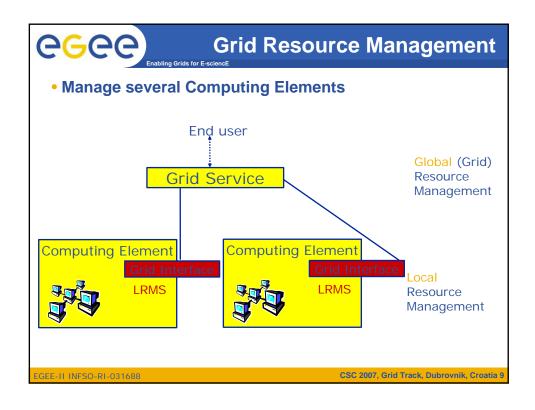

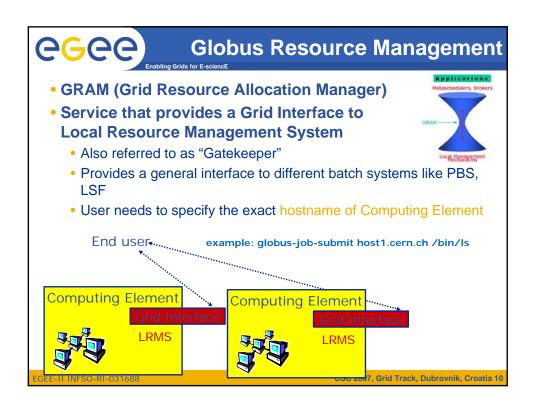

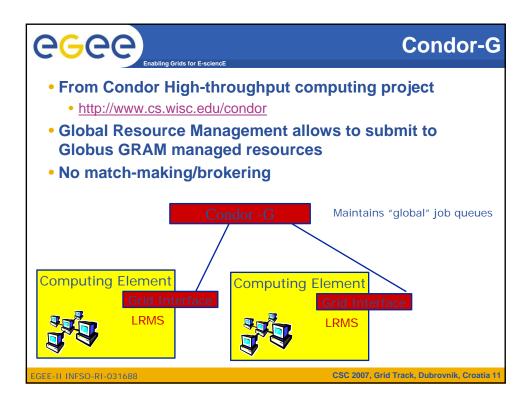

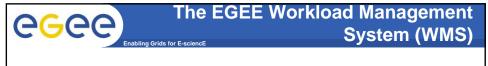

- Builds on both (Globus and Condor) and provides a full Grid workload management system
- The Goal of WMS is the distributed scheduling and resource management in a Grid environment.
- What does it allow Grid users to do?
  - To submit their jobs
  - To execute them on the "best resources"
    - The WMS tries to optimise the usage of resources
  - To get information about their status
  - To retrieve their output

EGEE-II INFSO-RI-031688

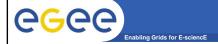

# **General concepts of Grid Workload Management Systems**

## **EGEE Workload Management System**

#### **Job Preparation**

Architecture /Job submission and status monitoring

Matchmaking

Different job types

EGEE-II INFSO-RI-031688

CSC 2007, Grid Track, Dubrovnik, Croatia 13

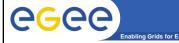

### **Job Preparation**

- Information to be specified when a job has to be submitted:
  - Job characteristics
  - Job requirements and preferences on the computing resources
    - · Also including software dependencies
  - Job data requirements
- Information specified using a Job Description Language (JDL)
  - Based upon Condor's CLASSified ADvertisement language (ClassAd)
    - Fully extensible language
    - A ClassAd
      - Constructed with the classad construction operator []
      - It is a sequence of attributes separated by semi-colons.
      - An attribute is a pair (key, value), where value can be a Boolean, an Integer, a list of strings, ...
        - <attribute> = <value>;

EGEE-II INFSO-RI-031688

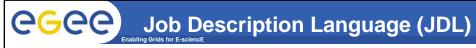

- The supported attributes are grouped into two categories:
  - Job Attributes
    - · Define the job itself
  - Resources
    - Taken into account by the Workload Manager for carrying out the matchmaking algorithm (to choose the "best" resource where to submit the job)
    - Computing Resource
      - Used to build expressions of Requirements and/or Rank attributes by the user
      - Have to be prefixed with "other."
    - Data and Storage resources
      - •Input data to process, Storage Element (SE) where to store output data, protocols spoken by application when accessing SEs

EGEE-II INFSO-RI-031688

CSC 2007, Grid Track, Dubrovnik, Croatia 15

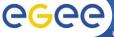

# JDL: Relevant Attributes (1)

Enabling Grids for E-sciencE

- JobType
  - Normal (simple, sequential job), DAG, Interactive, MPICH, Checkpointable
- Executable (mandatory)
  - The command name
- Arguments (optional)
  - Job command line arguments
- StdInput, StdOutput, StdError (optional)
  - · Standard input/output/error of the job
- Environment
  - List of environment settings
- InputSandbox (optional)
  - · List of files on the UI's local disk needed by the job for running
  - The listed files will be staged automatically to the remote resource
- OutputSandbox (optional)
  - List of files, generated by the job, which have to be retrieved

EGEE-II INFSO-RI-031688

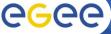

## **JDL: Relevant Attributes (2)**

Enabling Grids for E-science

- Requirements
  - Job requirements on computing resources
  - Specified using attributes of resources published in the Information Service
  - If not specified, default value defined in UI configuration file is considered
    - Default: other. GlueCEStateStatus == "Production" (the resource has to be able to accept jobs and dispatch them on WNs)
- Rank
  - Expresses preference (how to rank resources that have already met the Requirements expression)
  - Specified using attributes of resources published in the Information Service
  - If not specified, default value defined in the UI configuration file is considered
    - Default: other. GlueCEStateEstimatedResponseTime (the lowest estimated traversal time)
    - Default: other.GlueCEStateFreeCPUs (the highest number of free CPUs) for parallel jobs (see later)

FGEE-IL INFSO-RI-031688

CSC 2007, Grid Track, Dubrovnik, Croatia 17

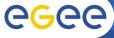

## JDL: Relevant Attributes (3)

Enabling Grids for E-sciencE

- InnutData
  - Refers to data used as input by the job: these data are published in the Replica Catlog and stored in the Storage Elements)
  - LFNs and/or GUIDs

InputSandbox

**Details in Data Management lecture** 

- Execuable, files etc. that are sent to the job
- DataAccessProtocol (mandatory if InputData has been specified)
  - The protocol or the list of protocols which the application is able to speak with for accessing *InputData* on a given Storage Element
- OutputSE
  - The Uniform Resource Identifier of the output Storage Element
  - RB uses it to choose a Computing Element that is compatible with the job and is close to Storage Element

EGEE-II INFSO-RI-031688

```
[

JobType="Normal";
Executable = "gridTest";
StdError = "stderr.log";
StdOutput = "stdout.log";
InputSandbox = { "/home/mydir/test/gridTest" };
OutputSandbox = { "stderr.log", "stdout.log" };
InputData = { "lfn:/grid/myvo/mylfn" };
DataAccessProtocol = "gridftp";
Requirements = other.GlueHostOperatingSystemNameOpSys == "LINUX"

&& other.GlueCEStateFreeCPUs>=4;
Rank = other.GlueCEPolicyMaxCPUTime;
]

EGEE-IH INFSO-RI-031688

CSC 2007, Grid Track, Dubrovnik, Croatia 19
```

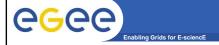

**General concepts of Grid Workload Management Systems** 

# **EGEE Workload Management System**

Job Preparation

Architecture / Job submission and status monitoring

Matchmaking

Different job types

EGEE-II INFSO-RI-031688

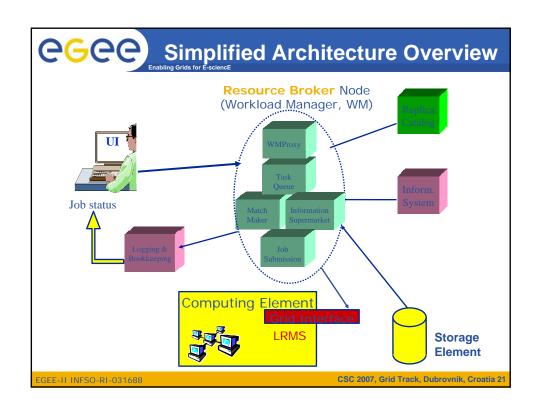

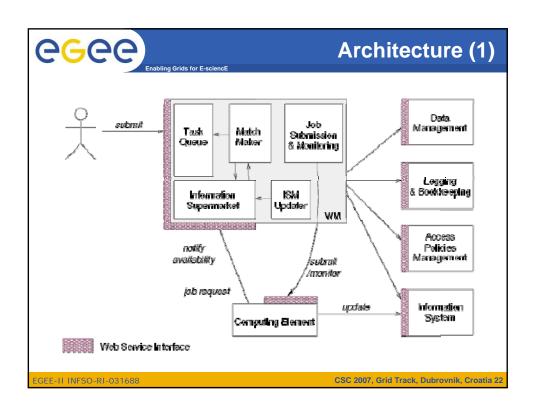

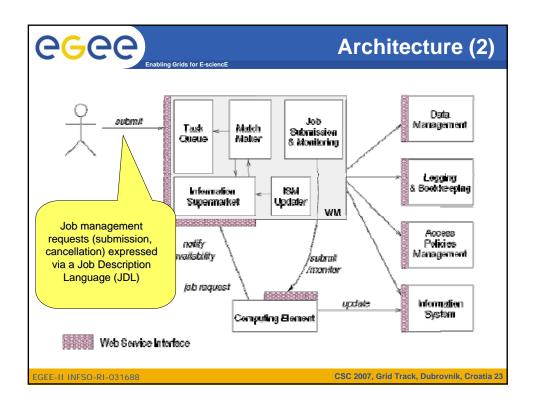

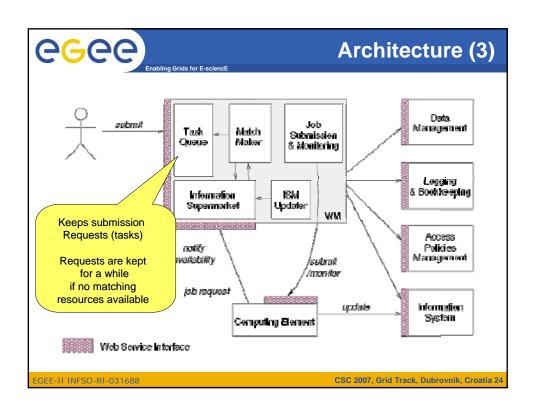

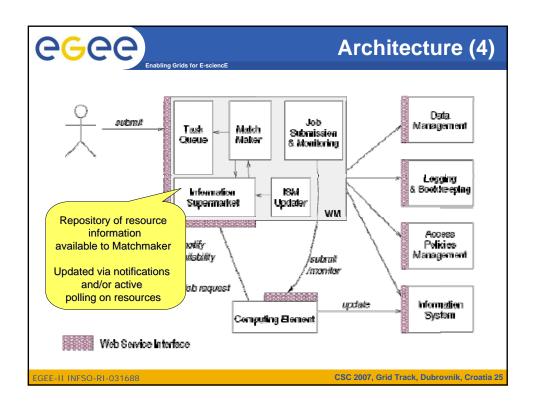

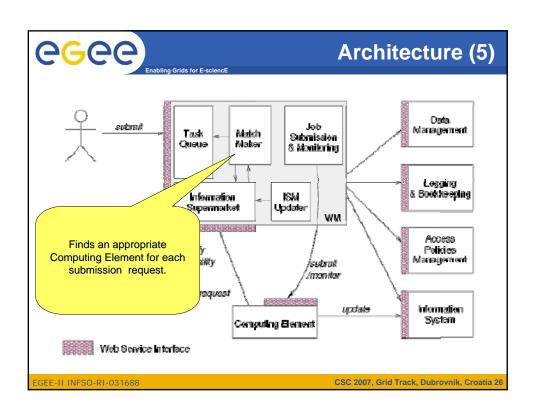

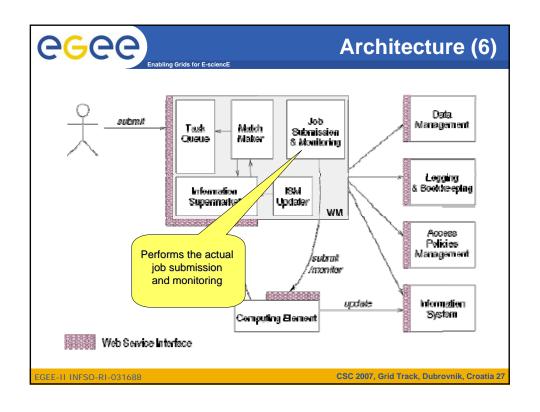

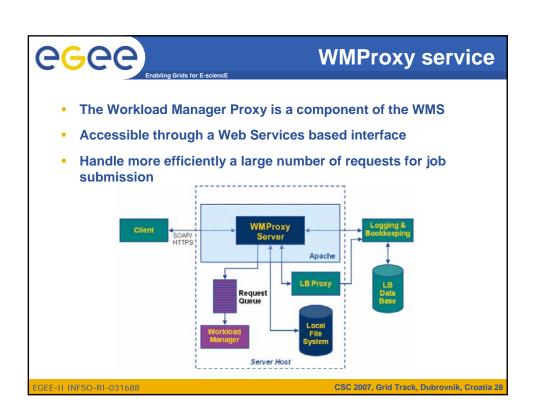

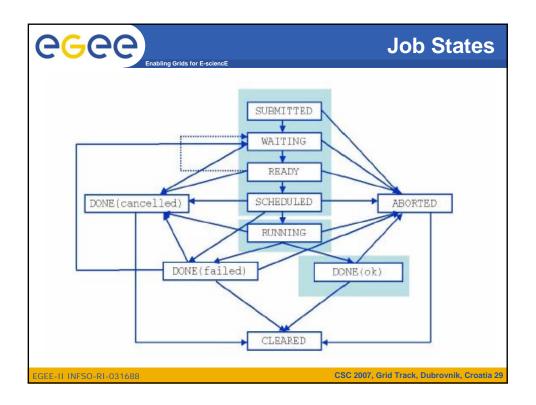

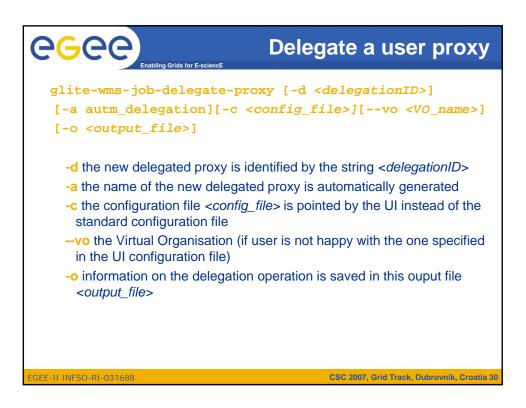

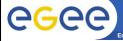

#### **Job Submission**

glite-wms-job-submit [-r <ce\_id>] [-d <delegationID>]
 [-a autm\_delegation][-c <config\_file>][--vo <VO\_name>]
 [-o <output\_file>] <job.jdl>

- -r the job is submitted directly to the computing element identified by <ce id>
- -d submission is performed by a delegated proxy specified by <delegationID>
- -a submission is performed by a new delegated proxy, automatically generated
- -c the configuration file <config\_file> is pointed by the UI instead of the standard configuration file
- --vo the Virtual Organisation (if user is not happy with the one specified in the UI configuration file)
- -o the generated edg\_jobId is written in the <output\_file>
   Useful for other commands, e.g.:
   glite-wms-job-status -i <input file> (or jobId)

GEE-II INFSO-RI-031688

CSC 2007, Grid Track, Dubrovnik, Croatia 3

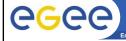

# Job Resubmission

- If something goes wrong, the WMS tries to reschedule and resubmit the job (possibly on a different resource satisfying all the requirements)
- Maximum number of resubmissions: min(RetryCount, MaxRetryCount)
  - RetryCount: JDL attribute
  - MaxRetryCount: attribute in the "RB" configuration file
- One can disable job resubmission for a particular job: RetryCount=0; in the JDL file

EGEE-II INFSO-RI-031688

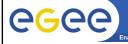

### Other (most relevant) UI commands

- •glite-wms-job-list-match
  - · Lists resources matching a job description
  - · Performs the matchmaking without submitting the job
- glite-wms-job-cancel
  - · Cancels a given job
- glite-wms-job-status
  - · Displays the status of the job
- glite-wms-job-output
  - Returns the job-output (the OutputSandbox files) to the user
- glite-wms-job-logging-info
  - Displays logging information about submitted jobs (all the events "pushed" by the various components of the WMS)
  - · Very useful for debugging purpose

GEE-II INFSO-RI-031688

CSC 2007, Grid Track, Dubrovnik, Croatia 33

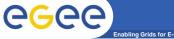

**General concepts of Grid Workload Management Systems** 

# **EGEE Workload Management System**

#### Matchmaking

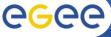

### **WMS Matchmaking**

- Enabling Grids for E-science
- The RB (Matchmaker) has to find the best suitable Computing Element (CE) where the job will be executed
- It interacts with data management services and Information Services
  - They provide all the information required for the resolution of the matches
- The CE chosen by RB has to match the job requirements (e.g. runtime environment, data access requirements, and so on)
- If FuzzyRank=False (default):
  - If 2 or more CEs satisfy all the requirements, the one with the best Rank is chosen
  - If there are two or more CEs with the same best rank, the choice is done
    in a random way among them
- If FuzzyRank=True in the JDL:
  - Fuzziness in CE choice: the CE with highest rank has the highest probability to be chosen

EGEE-IL INESO-RI-031688

CSC 2007 Grid Track Dubrovnik Croatia 35

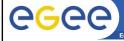

# **WMS Matchmaking Scenarios**

- Possible scenarios for matchmaking:
  - 1. Direct job submission
    - glite-wms-job-submit –d proxyID –r <CEId>
    - Corresponds to job submission with Globus clients (globusjob-submit)
  - 2. Job submission with computational requirements only
    - No InputData nor OutputSE specified in the JDL
  - 3. Job submission with data access requirements
    - InputData and/or OutputSE specified in the JDL
    - Details will be given in the Data Management lecture

EGEE-II INFSO-RI-031688

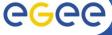

# **Example of Job Submission (1)**

Enabling Grids for E-science

- User logs in UI (User Interface) machine
- User issues a voms-proxy-init, enters her certificate's password and gets a valid Grid proxy
- User sets up his JDL file
- Example of Hello World JDL file :

```
Executable = "/bin/echo";

Arguments = "Hello World";

StdOutput = "Message.txt";

StdError = "stderr.log";

OutputSandbox = {"Message.txt", "stderr.log"};

]
```

EGEE-II INFSO-RI-031688

CSC 2007, Grid Track, Dubrovnik, Croatia 37

# eeee

### **Example of Job Submission (2)**

Enabling Grids for E-sciencE

- ◆User delegates his proxy to the WMProxy service: glite-wms-job-delegate-proxy –d proxyID
- ◆User issues a: glite-wms-job-submit -d proxyID HelloWorld.jdl and gets back a unique Job Identifier (JobId)
- ◆User issues a: glite-wms-job-status JobId to get logging information about the current status of her Job
- ♦ When the "Output" status is reached, the user can issue a glite-wms-job-output Jobld

and the system returns the name of the temporary directory where the job output can be found on the UI machine.

EGEE-II INFSO-RI-031688

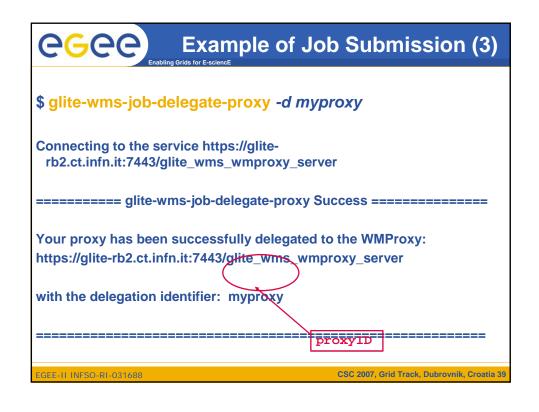

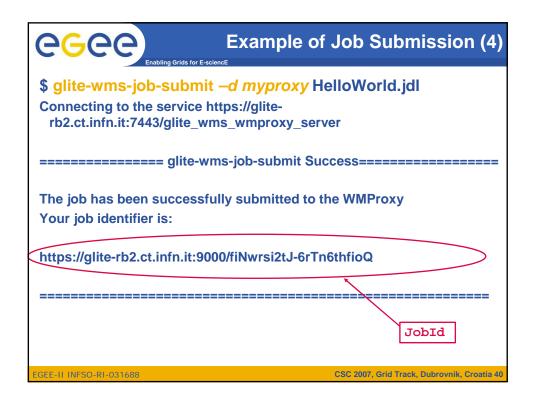

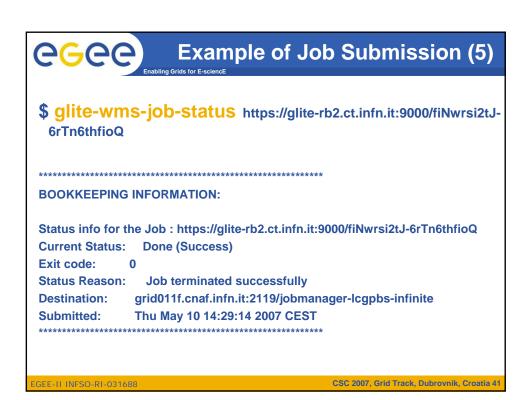

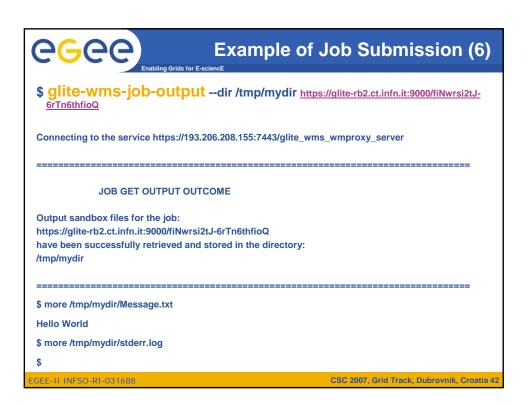

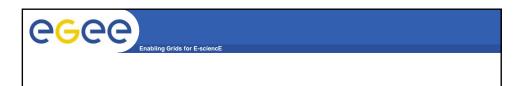

# **General concepts of Grid Workload Management Systems**

# **EGEE Workload Management System**

Job Preparation

Architecture/ Job submission and status monitoring

Matchmakino

Different job types

GEE-IL INFSO-RI-031688

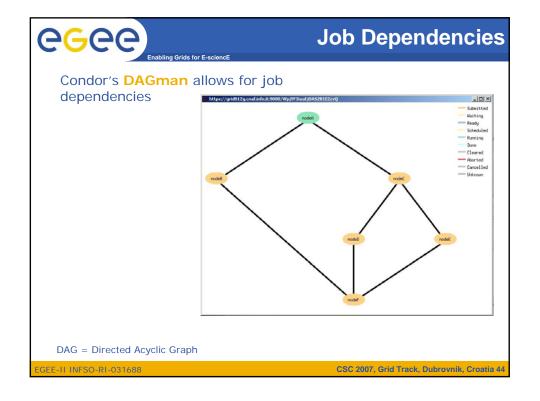

```
e6ee]
                                DAG: JDL Structure
 • JobType = "dag"
                                    ■ Mandatory
 • Requirements = "..."
                                    Optional
 • Rank = "..."
                                    Optional
 InputSandbox =
                                    Optional
 • OutSandbox = "
 • Nodes = ...
                                    ■ Mandatory
       Dependencies = ...
                                       Mandatory
                                      CSC 2007, Grid Track, Dubrovnik, Croatia 45
EGEE-II INFSO-RI-031688
```

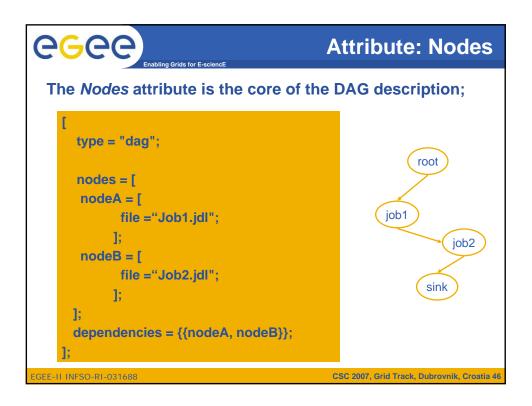

```
eeee)
                                            Attribute: Nodes
  The Nodes attribute is the core of the DAG description;
      type = "dag";
                                                          root
      nodes = [
       nodeA = [
                                                    job1
             file ="Job1.jdl";
                                                                job2
            1;
       nodeB = [
            file ="Job2.jdl";
                                                          sink
            1:
      dependencies = {};
                                              CSC 2007, Grid Track, Dubrovnik, Croatia 47
```

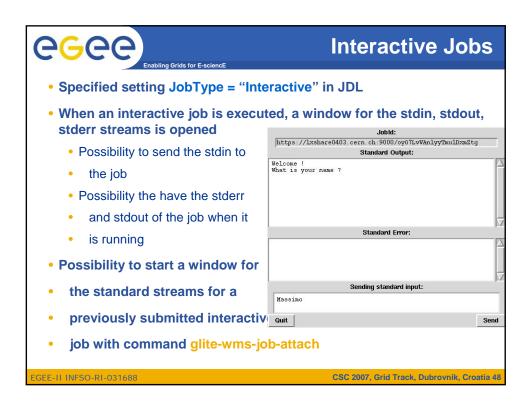

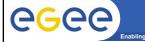

# Further information

- Workload Management
  - •http://www.glite.org/documentation/
  - In particular WMS User & Admin Guide and JDL docs
- Condor ClassAd
  - •http://www.cs.wisc.edu/condor/classad
- Condor DAGman
  - •http://www.cs.wisc.edu/condor/dagman/

EGEE-II INFSO-RI-031688

CSC 2007, Grid Track, Dubrovnik, Croatia 49

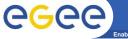

Enabling Grids for E-sciencE

# **Abbreviations**

- JDL Job Description Language
- RB Resource Broker
- WMS Workload Management System
- CE Computing Element
- SE Storage Element
- UI User Interface
- WMProxy Workload Manager Proxy
- Thanks to Workload Management Team for some slides:
  - Salvo Monforte, Marco Pappalardo, Valeria Ardizzone (INFN Catania)

EGEE-II INFSO-RI-031688